**WAIPS [Win/Mac]**

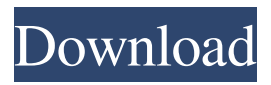

**WAIPS Crack+ Incl Product Key Free [Win/Mac]**

You can now use VIPS in the Image Processing Editor when you have an image set in the "Input" field (greyed out in the example picture) when setting the "Image Sub-process" (greyed out in the example picture) in the VIPS Window. The script "Edit\_algorithm\_VIPS\_Image\_ Subprocesses.sh" contains the important configuration settings for selecting the Input and Image Sub-Processes. It also connects the Image Processing subprocesses to the available Image

Processing VIPS sub-processes. You should have an image set in the Input field of the Image Processing Editor when setting the Image Sub-Processes! This means that you can use WAIPS in the Image Processing Editor when setting the "Image Sub-process" (greyed out in the example picture) in the VIPS Window. The script "Edit\_algorithm\_VIPS\_Image\_ Subprocesses.sh" contains the important configuration settings for selecting the Input and Image Sub-Processes. This file will create some VIPS sub-processes for

the Image Sub-processes you have selected. The "Edit\_algorithm\_VIPS\_Ima ge\_Subprocesses.sh" script also modifies some of the Image Algorithms (greyed out in the example picture) in the VIPS

Window. The script "Edit\_algorithm\_VIP S\_Image\_Subprocesses.sh" creates the Image Processing sub-processes for the selected Image Sub-processes. The script connects WAIPS with VIPS. If you want to change the settings made by the script, read the help settings located here: Parameter Description /script/vips Path to VIPS script where the settings will be found and used to generate the Algorithm editor. /script/wm Path to Windows

Manager script where the settings will be found and used to generate the Algorithm editor. /script/wip Path to WAIPS script where the settings will be found and used

to generate the Algorithm editor. /script/ap Path to API script where the settings will be found and used to

#### generate the Algorithm editor. /script/sub Path to WAIPS sub-process script

**WAIPS Full Version For Windows**

waips is a free, highly-optimized Python 2 application built using PyGObject. It provides you with an intuitive image editing application that can be used for performing pyramid and watershed segmentation. waips can process common graphic formats and allows you to save the resulting images to various output formats, such as PNG, BMP, JPEG and TIFF. You can adjust the filtering level and the color threshold. Microsoft Excel is a database design and management

application that the users use to perform

financial calculations, to create and edit tables of financial data, and to manipulate those data in various ways. With MS Excel, you can manipulate data to clean, analyze and organize all your financial data. With the Chart Editor, you can create professional-grade graphs, which can be inserted into a Microsoft PowerPoint slide to give a visual summary of the financial data in table format. You can easily create and customize your own chart styles, shapes and graphics. You can import data from other programs, such as Quicken, to create graphs and charts. You can easily share your work with your colleagues. What you will learn This course starts with the basics of Microsoft Excel, and

will help you get a feel for the menus, toolbars, data formulas, charts, graphs and other components of Excel. It will also help you to understand how to chart and analyze financial data, and prepare the data for presentation. You will learn how to create professional-grade charts and graphs using Microsoft Chart Designer. Finally, we will introduce you to Insert-Linked Objects, which can help you to insert data from other programs, such as Quicken, into Excel tables. After completing this Excel course, you will have a basic understanding of the Microsoft Excel application, and you will be able to use it to perform your financial data management tasks. This course is a

very useful tool to help you in learning

Excel and will ease you in understanding the basic concepts. Microsoft PowerPoint is a presentation creation and delivery application that enables users to make, edit, view and share presentations. With MS PowerPoint, you can create presentation slides to inform, persuade, educate or entertain your audience. You

can also merge and collaborate with others. You can include graphics, charts, video clips and audio clips, and export your work to video formats. What you

will learn This course starts with an overview of MS PowerPoint, and help you get a feel for the menus, toolbars, slide components and other 09e8f5149f One of the benefits of the new approach to image processing is the speed and simplicity of the result. WAIPS is a tool that can be used to perform pyramid and watershed segmentation in various levels of images and for various filters. Customarily, it is difficult to find multiview plating at rock bottom prices. But with little effort and with the right look, just about any job can be paid for with a multiview plating. This book explains the essentials of multiview and single-view plating. The essential facts and techniques are an end-user's guide to the profession, giving a basic description of both the multiview and single-view approaches. The book contains five simple step-by-step multiview and singleview plating examples that include the procedure of fabrication, electroplating, plating pattern and printed circuit board imaging. Image segmentation is one of the most fundamental and widely used tasks of computer vision and image processing. Segmentation is a process of separating one or more objects from the image so that an image can be analyzed by a computer algorithm. More precisely, image segmentation is the process of partitioning the image into distinct objects based on the properties of the data within the image. Segmentation is used in a variety of applications and can

## be used to identify objects in a video,

track objects, measure distances, compute Euclidean distances between different points in an image, classify objects, find edges, find objects inside an image, find objects in 3D scenes, etc. This book is a survey of the field of image segmentation. The book is a practical text which introduces image segmentation concepts and techniques. Applications of image segmentation and analysis are covered in detail. The book is divided into 8 chapters and a final chapter of conclusion, spanning a total of 15 chapters, 222 illustrations and 208 figures. The final chapter provides an overview of image segmentation and its applications. The intelligent image

### segmentation is so important because it is one of the most fundamental and widely used tasks of computer vision and image processing. This book provides a practical text that introduces image segmentation concepts and techniques. Applications of image segmentation and analysis are covered in detail. The book is divided into 8 chapters and a final chapter of conclusion, spanning a total of 15 chapters, 222 illustrations and 208 figures. The final chapter provides an overview of image segmentation and its applications. A general automated computer system is described which processes a video

**What's New In WAIPS?**

# Want to have the ability to process and

transform images? WAIPS is a best choice to help you perform a range of tasks such as binary image segmentation, cropping, edge detection, edge enhancement, color conversion and filling. It also includes a powerful and versatile graphical user interface, offering convenient design and versatile functions. So WAIPS is an ideal environment to process images that are provided in multiple file formats, such as BMP, GIF, JPG, PCX, TIFF, GIF, PNG, and JPEG. WAIPS Key Features: Intuitive. Easy to use. Fast and powerful. Are you a software developer? WAIPS has a DLL import/export facility so you can build the

### software into your own applications. Are you looking for a classification and segmentation application for your everyday needs? Whether you want to classify your image files into many categories or segment your image into several interesting regions, WAIPS makes it easy. WAIPS is an ideal choice. Project to Windows C-Shell and compiled exe and it is open source. V1.22. An all-inone image processing tool for Windows. You can perform a range of tasks such as

binary image segmentation, binary image manipulation, line detection and line enhancement, patch contour and texture filtering. Project to Windows C-Shell and compiled exe and it is open source. V1.02. An all-in-one image processing

# tool for Windows. You can perform a

range of tasks such as binary image segmentation, binary image manipulation, line detection and line enhancement, patch contour and texture filtering. Project to Windows C-Shell and compiled exe and it is open source. V1.16. An all-in-one image processing tool for Windows. You can perform a range of tasks such as binary image segmentation, binary image manipulation, line detection and line enhancement, patch contour and texture filtering. Project to Windows C-Shell and compiled exe and it is open source. V1.02. An all-in-one image processing tool for Windows. You can perform a range of tasks such as binary image

segmentation, binary image manipulation, line detection and line enhancement, patch contour and texture filtering. Project to Windows C-Shell and compiled exe and it is open source. V1.02. An all-in-one image processing tool for Windows. You can perform a

**System Requirements For WAIPS:**

#### Загрузка... Проблемы с загрузкой. Не удалось загрузить фильм "Клиника" по результатам работы с устройст

#### Related links:

<https://ig-link.com/fastcube-pc-windows/> <https://ralstopratebarendc.wixsite.com/boundanuwa/post/jouri-filter-crack-free-download> <https://fuerzasparavivir.com/wp-content/uploads/2022/06/TileWindows.pdf> <http://topfleamarket.com/?p=17221> <http://escortguate.com/wp-content/uploads/2022/06/shanav.pdf> <https://moviercool-aliyun.oss-cn-hangzhou.aliyuncs.com/moviercool/web/2022/06/20220608044314461.pdf> [https://asaltlamp.com/wp-content/uploads/2022/06/MMshall\\_Video\\_Audio\\_Converter\\_Crack\\_\\_Free\\_Download\\_X64.pdf](https://asaltlamp.com/wp-content/uploads/2022/06/MMshall_Video_Audio_Converter_Crack__Free_Download_X64.pdf) <http://insenergias.org/?p=2728> <https://lavivafashion.ie/wp-content/uploads/2022/06/EpicWorship.pdf> <https://germanconcept.com/pazera-free-flv-to-mp3-converter-portable-crack-with-serial-key-download-3264bit/> <http://8848pictures.com/recordmax-burning-studio-0-1-1-crack-keygen-full-version-free-download/> https://indoretalk.com/wp-content/uploads/2022/06/Multi\_Path\_Files\_Finder\_With\_License\_Code\_For\_PC.pdf <https://drogueriaconfia.com/evasi0n7-1-0-1-crack-patch-with-serial-key-updated-2022/> [https://i2.by/wp-content/uploads/log\\_analytics\\_sense\\_standard\\_edition\\_crack\\_\\_\\_download\\_3264bit\\_latest.pdf](https://i2.by/wp-content/uploads/log_analytics_sense_standard_edition_crack___download_3264bit_latest.pdf) <https://mycoopmed.net/hiddentoolbox-crack-license-keygen-2022/> <https://72bid.com?password-protected=login> <https://allthingsblingmiami.com/?p=24215> <https://csermoocf6ext.blog/2022/06/08/createcd-crack-updated-2022/> https://www.skiplace.it/wp-content/uploads/2022/06/lavmex.ndf <https://cbdbiowellness.com/?p=39150>